### CS660: Intro to Database Systems

## Class 23: Crash Recovery

Instructor: Manos Athanassoulis

https://bu-disc.github.io/CS660/

## Guest Lecture (during class)

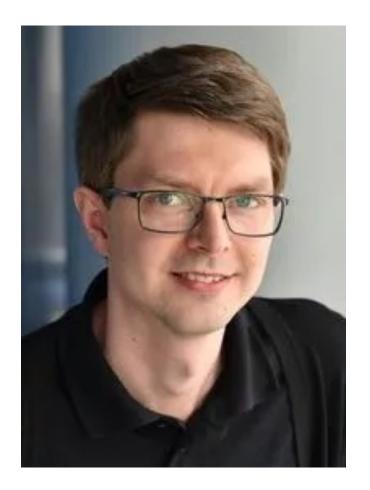

## LeanStore: In-Memory Data Management Beyond Main Memory

## Viktor Leis, TU Munich

When: 11/30 (in class)

## Guest Lecture (during class)

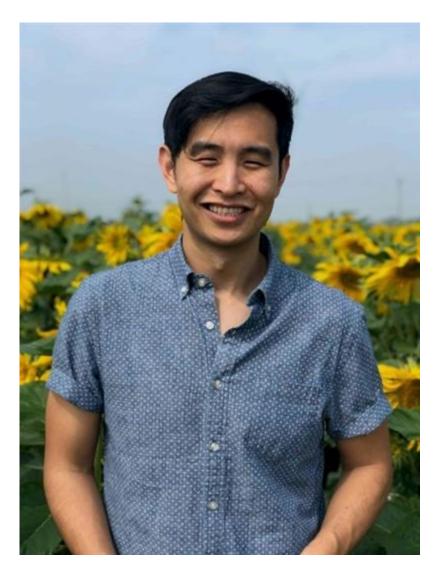

## Talk title TBA

## Johes Bater, Tufts University

When: 12/5 (in class)

# Review: The ACID properties

Atomicity: All actions in the transaction happen, or none happen. Consistency: If each transaction is consistent, and the DB starts consistent, it ends up consistent.

**Isolation:** Execution of one transaction is isolated from that of other transactions.

**Durability:** If a transaction commits, its effects persist.

Question: which ones does the **Recovery Manager** help with?

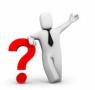

Atomicity & Durability (and also used for Consistency-related rollbacks)

## Motivation

Atomicity:

Transactions may abort ("Rollback").

## Durability (& Atomicity):

- What if DBMS stops running? (Causes?)

Desired state after system restarts:

- T1 & T3 should be durable.
- T2, T4 & T5 should be aborted (effects should not be seen).

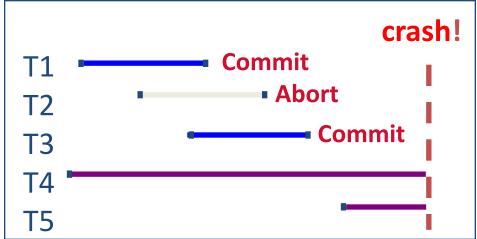

## Assumptions

Concurrency control is in effect.

- Strict 2PL, in particular.

Updates are happening "in place".

- i.e., data is overwritten on (deleted from) the actual pages (not private copies)

### What is <u>simple</u> scheme (without logging) to guarantee Atomicity & Durability?

- What happens during normal execution (what is the minimum lock granularity)?
- What happens when a transaction commits?
- What happens when a transaction aborts?

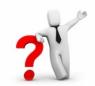

# Buffer Management Plays a Key Role

- Force policy make sure that every update is on disk before commit.
  - Provides durability without REDO logging.
  - But, can cause poor performance.

excessive I/Os:

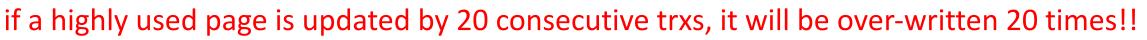

- No Steal policy don't allow buffer-pool frames with <u>uncommited</u> updates to overwrite <u>committed</u> data on disk.
  - Useful for ensuring atomicity without UNDO logging.
  - But can cause poor performance.

## requires too much memory:

assumes all pages for all active transactions fit in the bufferpool!!

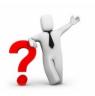

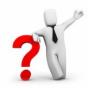

# Buffer Management Plays a Key Role

- Force policy make sure that every update is on disk before commit.
  - Provides durability without REDO logging.
  - But, can cause poor performance.

excessive I/Os:

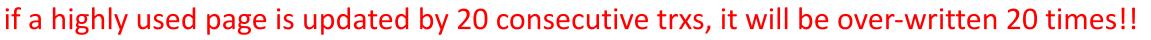

- No Steal policy don't allow buffer-pool frames with <u>uncommited</u> updates to overwrite <u>committed</u> data on disk.
  - Useful for ensuring atomicity without UNDO logging.
  - But can cause poor performance.

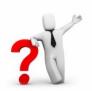

requires too much memory:

assumes all pages for all active transactions fit in the bufferpool!!

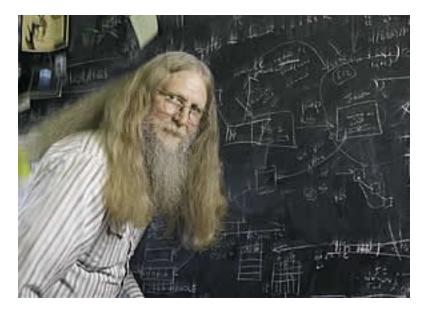

"three things are important in the database world: **performance, performance,** and **performance**"

Bruce Lindsay, IBM Research ACM SIGMOD Edgar F. Codd Innovations award 2012

# Preferred Policy: Steal/No-Force

More complicated but allows for <u>highest performance</u>

**<u>NO FORCE</u>** (allows updates of a committed transaction to NOT be on disk on commit time)

- (complicates enforcing Durability)
  - What if system crashes before a modified page written by a committed transaction makes it to disk?
  - Write as little as possible, in a convenient place, at commit time, to support REDOing modifications.

**STEAL** (allows pages with uncommitted updates to overwrite committed data) (complicates enforcing Atomicity)

- What if the transaction that performed updates aborts?
- What if system crashes before transaction is finished?
- Must remember the **old value** of P (to support UNDOing the write to page P).

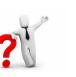

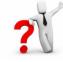

## **Buffer Management summary**

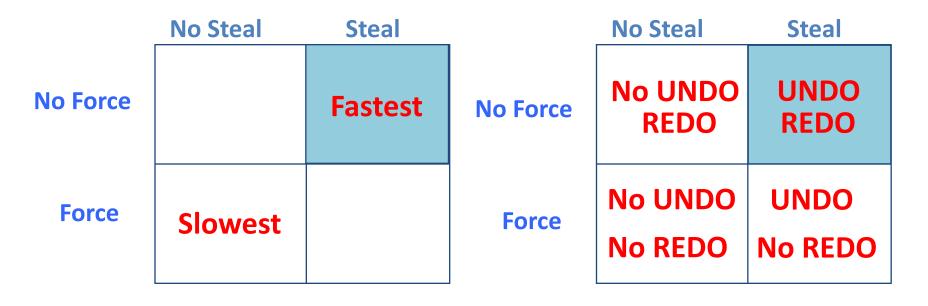

Performance Implications Logging/Recovery Implications

# Basic Idea: Logging

Record REDO and UNDO information, for every update, in a log.

- Sequential writes to log (put it on a separate disk).
- Minimal info (diff) written to log, so multiple updates fit in a single log page.

## Log: An ordered list of REDO/UNDO actions

Log record contains:

<XID, pageID, offset, length, old data, new data>

- and additional control info (which we'll see soon).

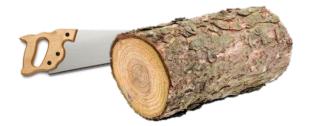

# Write-Ahead Logging (WAL)

The Write-Ahead Logging Protocol:

- 1. Must force the log record for an update <u>before</u> the corresponding data page gets to disk.
- Must force all log records for a Xact <u>before commit</u>. (e.g., transaction is not committed until all its log records including its "commit" record are on the stable log.)

#1 (with UNDO info) helps guarantee Atomicity.#2 (with REDO info) helps guarantee Durability.This allows us to implement Steal/No-Force

Exactly how is logging (and recovery!) done?

We'll look at the ARIES algorithm from IBM.
 (C. Mohan)

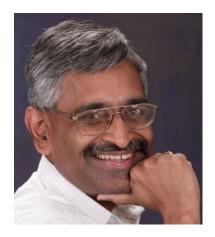

# WAL & the Log

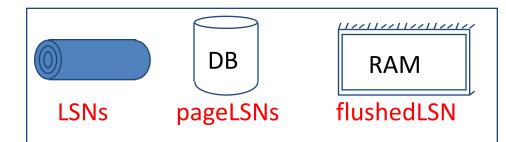

Each log record has a unique Log Sequence Number (LSN).

- LSNs are always increasing.
- Each *data page* contains a pageLSN.
  - The LSN of the most recent *log record* for an update to that page.

System keeps track of flushedLSN.

- The max LSN flushed so far.

WAL: For a page *i* to be written must flush log at least to the point where:

 $pageLSN_i \leq flushedLSN$ 

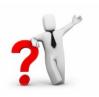

So that we can undo it!

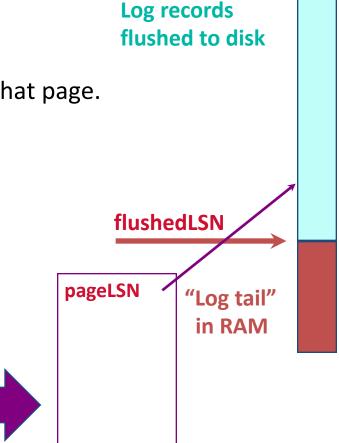

# Log Records

| LogRecord fields: |               |  |
|-------------------|---------------|--|
| LSN               |               |  |
|                   | prevLSN       |  |
|                   | XID           |  |
|                   | type          |  |
| (                 | pageID        |  |
| update            | length        |  |
| records           | offset        |  |
| only              | before-image  |  |
|                   | _ after-image |  |

prevLSN is the LSN of the previous log record written by *this* transaction (so records of a transaction form a linked list backwards in time)

### Possible log record types:

Update, Commit, Abort Checkpoint (for log maintenance) Compensation Log Records (CLRs) – for UNDO actions End (end of commit or abort)

# Other Log-Related State

### In-memory metadata:

### **Transaction Table**

- One entry per <u>currently active transactions</u> (removed when trx commits or aborts)
- Contains XID, status (running/committing/aborting), and lastLSN (most recent LSN written by transaction). why? All active trxs at crash time have to be aborted!

## **Dirty Page Table**

- One entry per dirty page in bufferpool (removed when the page is flushed to disk)
- Contains recLSN (recovery LSN) the LSN of the log record which first caused the page to be dirty

## why? 🍸

This is the first record which may have to be redone!

## The Big Picture: What's Stored Where

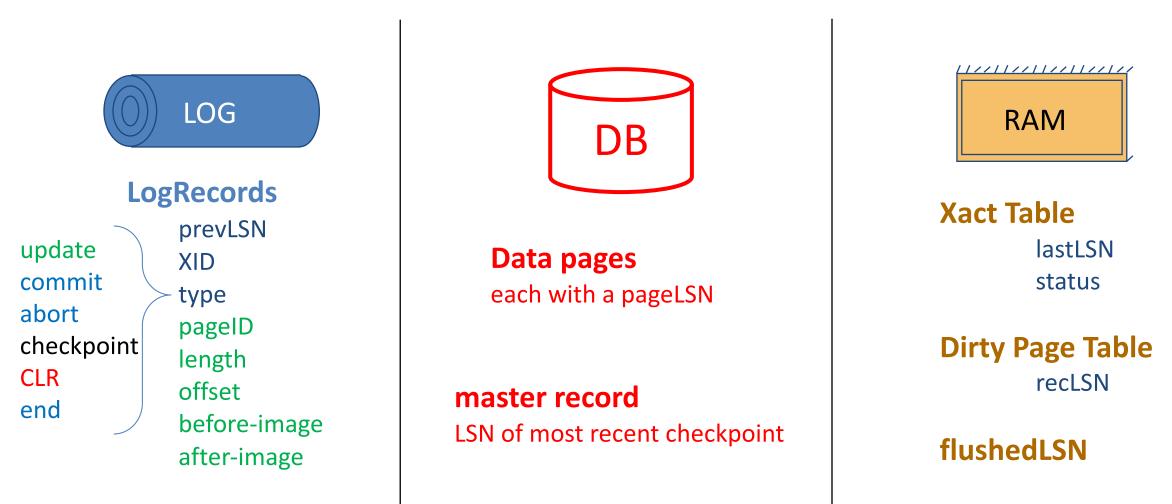

## **EXECUTING TRANSACTIONS WITH WAL**

## Normal Execution of a transaction

## Series of reads & writes, followed by commit or abort.

- We will assume that disk write is atomic.
  - In practice, additional details to deal with non-atomic writes.

Strict 2PL.

STEAL, NO-FORCE buffer management, with Write-Ahead Logging.

## **Transaction Commit**

## Write commit record to log.

All log records up to transaction's commit record are flushed to disk.

- Guarantees that flushedLSN  $\geq$  lastLSN.
- Note that log flushes are sequential, synchronous writes to disk.
- Many log records per log page.
- When commit is written to disk, the transaction is considered successful.

Commit() returns & cleanup of Xact Table and Dirty Page Table. Write end record to log.

## Simple Transaction Abort

For now, consider an explicit abort of a Xact.

No crash involved.

We want to "play back" the log in reverse order, UNDOing updates.

- Get lastLSN of Xact from Xact table.
- Follow chain of log records backward via the prevLSN field.
- Write a "CLR" (compensation log record) for each undone operation.
- Write an *abort* log record <u>before</u> starting to rollback operations.

| LogRecord fields: |              |
|-------------------|--------------|
|                   | LSN          |
|                   | prevLSN      |
|                   | XID          |
|                   | type         |
|                   | pageID       |
| update            | length       |
| records≺          | offset       |
| only              | before-image |
|                   | after-image  |

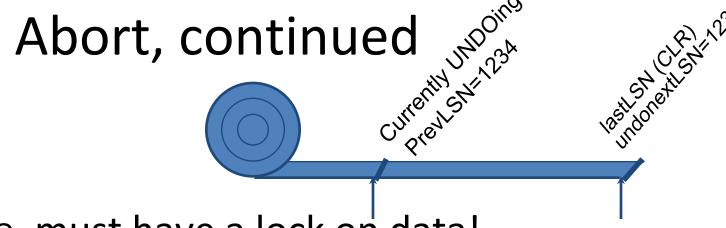

To perform UNDO, must have a lock on data!

– No problem (we're doing Strict 2PL)!

## Before restoring old value of a page, write a CLR:

- You continue logging while you UNDO!!
- CLR has one extra field: undonextLSN
  - Points to the next LSN to undo (i.e., the prevLSN of the record we're currently undoing).
- CLRs *never* Undone (but they might be Redone when repeating history: guarantees Atomicity!)

At end of UNDO, write an "end" log record.

# Checkpointing

Conceptually, keep log around for all time.

Obviously, this has performance/implementation problems...

Periodically, the DBMS creates a <u>checkpoint</u>, in order to minimize the time taken to recover in the event of a system crash. Write to log:

- begin\_checkpoint record: Indicates when checkpoint began.
- end\_checkpoint record: Contains current *transaction table* and *dirty page table*. This is a 'fuzzy checkpoint':
  - Other Xacts continue to run; so, these tables are accurate only as of the time of the begin\_checkpoint record.
  - No attempt to force dirty pages to disk; effectiveness of checkpoint limited by oldest unwritten change to a dirty page.
- Store LSN of most recent checkpoint record in a safe place (*master* record).

## Crash Recovery: Big Picture

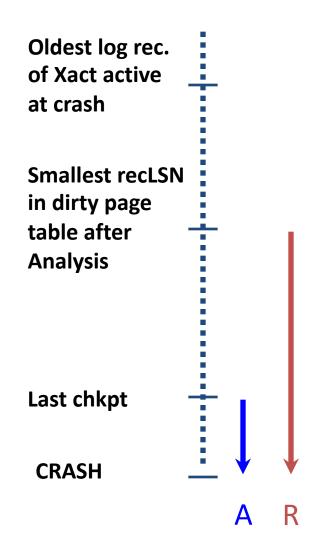

U

- Start from a checkpoint (found via master record).
- Three phases. Need to do:
  - Analysis Figure out which transactions committed since checkpoint, which failed.
  - REDO all actions.
    - (repeat history)
  - UNDO effects of failed transactions.

## Recovery: The Analysis Phase

Re-establish knowledge of state at checkpoint.

- via transaction table and dirty page table stored in the checkpoint
- Scan log forward from checkpoint.
  - End record: Remove Xact from Xact table.
  - All Other records: Add Xact to Xact table, set lastLSN=LSN, change Xact status on commit.
  - also, for Update records: If page P not in Dirty Page Table, Add P to DPT, set its recLSN=LSN.

## At end of Analysis...

- transaction table says which xacts were active at time of crash.
- DPT says which dirty pages <u>might not</u> have made it to disk

## Phase 2: The REDO Phase

We *Repeat History* to reconstruct state at crash:

Reapply *all* updates (even of aborted transactions!), redo CLRs.

Scan forward from log rec containing smallest recLSN in DPT.

Q: why start here? the first update that dirtied the page (update that might not made it to the disk) For each update log record or CLR, REDO the action <u>unless</u> one of the following holds:

- Affected page is not in the Dirty Page Table (all changes to this page made it to disk)
- Affected page is in D.P.T., but has recLSN > LSN (the specific update made it to disk)
- pageLSN (in DB)  $\geq$  LSN. (this last case requires I/O) (ensure update is on disk)

To **REDO** an action:

- Reapply logged action.
- Set pageLSN to LSN. No additional logging, no forcing!

# Phase 3: The UNDO Phase

## ToUndo={lastLSNs of all Xacts in the Xact Table}

Repeat:

- Choose (and remove) largest LSN among ToUndo.
- If this LSN is a CLR and undonextLSN==NULL

Write an End record for this transation.

- If this LSN is a CLR, and undonextLSN != NULL
  Add undonextLSN to ToUndo
- Else this LSN is an update. Undo the update, write a CLR, add prevLSN to ToUndo.

Until ToUndo is empty.

| LSN | LOG                                   |
|-----|---------------------------------------|
| 00  | Begin Checkpoint                      |
| 05  | End Checkpoint                        |
| 10  | <i>Update,</i> T1, P5, prevLSN=NULL   |
| 20  | <i>Update</i> , T2, P3, prevLSN=NULL  |
| 30  | <i>Abort</i> , T1, prevLSN=10         |
| 40  | CLR: Undo T1 LSN 10, undoNextLSN=NULL |
| 45  | <i>End</i> , T1, prevLSN=30           |
| 50  | <i>Update</i> , T3, P1, prevLSN=NULL  |
| 60  | <i>Update</i> , T2, P5, prevLSN=20    |
|     | CRASH                                 |

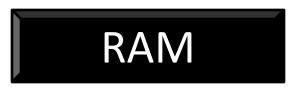

### **Active Transaction Table**

**Dirty Page Table** 

| LSN | LOG                                   |
|-----|---------------------------------------|
| 00  | Begin Checkpoint                      |
| 05  | End Checkpoint                        |
| 10  | <i>Update</i> , T1, P5, prevLSN=NULL  |
| 20  | Update, T2, P3, prevLSN=NULL          |
| 30  | <i>Abort</i> , T1, prevLSN=10         |
| 40  | CLR: Undo T1 LSN 10, undoNextLSN=NULL |
| 45  | <i>End</i> , T1, prevLSN=30           |
| 50  | <i>Update</i> , T3, P1, prevLSN=NULL  |
| 60  | <i>Update</i> , T2, P5, prevLSN=20    |
|     | CRASH                                 |

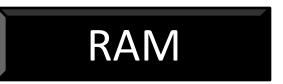

### Active Transaction Table T1, running, 10

Dirty Page Table P5, 10

### LOG LSN **Begin Checkpoint** 00 05 End Checkpoint 10 20

- *Update*, T1, P5, prevLSN=NULL
- Update, T2, P3, prevLSN=NULL
- 30 Abort, T1, prevLSN=10
- CLR: Undo T1 LSN 10, undoNextLSN=NULL 40
- End, T1, prevLSN=30 45
- 50 *Update*, T3, P1, prevLSN=NULL
- 60 Update, T2, P5, prevLSN=20

**CRASH** 

# RAM

### Active Transaction Table

T1, running, 10 T2, running, 20

Dirty Page Table P5, 10 P3, 20

| LSN | LOG                                   |
|-----|---------------------------------------|
| 00  | Begin Checkpoint                      |
| 05  | End Checkpoint                        |
| 10  | <i>Update</i> , T1, P5, prevLSN=NULL  |
| 20  | <i>Update</i> , T2, P3, prevLSN=NULL  |
| 30  | Abort, T1, prevLSN=10                 |
| 40  | CLR: Undo T1 LSN 10, undoNextLSN=NULL |
| 45  | <i>End</i> , T1, prevLSN=30           |
| 50  | <i>Update</i> , T3, P1, prevLSN=NULL  |
| 60  | <i>Update</i> , T2, P5, prevLSN=20    |
|     | CRASH                                 |

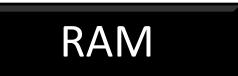

### **Active Transaction Table**

T1, <del>running, 10</del> aborting, 30 T2, running, 20

**Dirty Page Table** P5, 10 P3, 20

#### LOG LSN **Begin Checkpoint** 00 05 End Checkpoint 10 *Update*, T1, P5, prevLSN=NULL 20 *Update*, T2, P3, prevLSN=NULL 30 *Abort*, T1, prevLSN=10 40 CLR: Undo T1 LSN 10, undoNextLSN=NULL End, T1, prevLSN=30 45 50 *Update*, T3, P1, prevLSN=NULL 60 Update, T2, P5, prevLSN=20 **CRASH**

# RAM

### **Active Transaction Table**

T1, aborting, <del>30</del> 40 T2, running, 20

**Dirty Page Table** P5, 10 P3, 20

| LSN | LOG                                   |
|-----|---------------------------------------|
| 00  | Begin Checkpoint                      |
| 05  | End Checkpoint                        |
| 10  | <i>Update,</i> T1, P5, prevLSN=NULL   |
| 20  | <i>Update</i> , T2, P3, prevLSN=NULL  |
| 30  | Abort, T1, prevLSN=10                 |
| 40  | CLR: Undo T1 LSN 10, undoNextLSN=NULL |
| 45  | <i>End</i> , T1, prevLSN=30           |
| 50  | <i>Update</i> , T3, P1, prevLSN=NULL  |
| 60  | <i>Update</i> , T2, P5, prevLSN=20    |
|     | CRASH                                 |

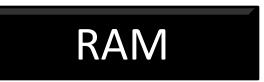

### **Active Transaction Table**

<del>T1, aborting, 40</del> T2, running, 20

**Dirty Page Table** P5, 10 P3, 20

| LSN | LOG                                           |
|-----|-----------------------------------------------|
| 00  | Begin Checkpoint                              |
| 05  | End Checkpoint                                |
| 10  | <i>Update</i> , T1, P5, prevLSN=NULL          |
| 20  | <i>Update</i> , T2, P3, prevLSN=NULL          |
| 30  | <i>Abort</i> , T1, prevLSN=10                 |
| 40  | <b>CLR</b> : Undo T1 LSN 10, undoNextLSN=NULL |
| 45  | <b>End</b> , T1, prevLSN=30                   |
| 50  | <b>Update</b> , T3, P1, prevLSN=NULL          |
| 60  | <i>Update</i> , T2, P5, prevLSN=20            |
|     | CRASH                                         |

# RAM

### **Active Transaction Table**

T1, aborting, 40 T2, running, 20 T3, running, 50

**Dirty Page Table** P5, 10 P3, 20 P1, 50

## Master Record:

last checkpoint at LSN 00

| LSN | LOG                                   |
|-----|---------------------------------------|
| 00  | Begin Checkpoint                      |
| 05  | End Checkpoint                        |
| 10  | <i>Update</i> , T1, P5, prevLSN=NULL  |
| 20  | <i>Update</i> , T2, P3, prevLSN=NULL  |
| 30  | <i>Abort</i> , T1, prevLSN=10         |
| 40  | CLR: Undo T1 LSN 10, undoNextLSN=NULL |
| 45  | <i>End</i> , T1, prevLSN=30           |
| 50  | <b>Update</b> , T3, P1, prevLSN=NULL  |
| 60  | <i>Update</i> , T2, P5, prevLSN=20    |
|     | CRASH                                 |
|     |                                       |
|     |                                       |

### Master Record:

last checkpoint at LSN 00

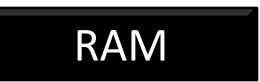

### **Active Transaction Table**

T1, aborting, 40 T2, running, <del>20</del>60 T3, running, 50

Ρ

D

Ana

| Dirty <mark>(</mark> | Page Table        | ToUndo |
|----------------------|-------------------|--------|
| <sup>9</sup> 5, 10   | P5 already dirty! | 50     |
| 93, 20               |                   | 60     |
| 91, 50               |                   |        |
| lysis p              | hase done!        |        |
| need to              | REDO from 10      |        |

→ need to UNDO T2 and T3, ToUndo={50,60}

## Example: Redo Phase

| LSN | LOG                                   |
|-----|---------------------------------------|
| 00  | Begin Checkpoint                      |
| 05  | End Checkpoint                        |
| 10  | <i>Update</i> , T1, P5, prevLSN=NULL  |
| 20  | <i>Update</i> , T2, P3, prevLSN=NULL  |
| 30  | <i>Abort</i> , T1, prevLSN=10         |
| 40  | CLR: Undo T1 LSN 10, undoNextLSN=NULL |
| 45  | <i>End</i> , T1, prevLSN=30           |
| 50  | <i>Update</i> , T3, P1, prevLSN=NULL  |
| 60  | <i>Update</i> , T2, P5, prevLSN=20    |
|     | CRASH, RESTART                        |

### Master Record: last checkpoint at LSN 00

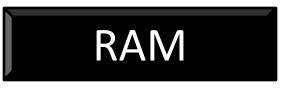

### **Active Transaction Table**

T2, running, 60 T3, running, 50

| Dirty Page Table | ToUndo |
|------------------|--------|
| P5, 10           | 50     |
| P3, 20           | 60     |
| P1, 50           |        |

Redo everything from 10 No logging – no forcing!

| LSN | LOG                                           |  |
|-----|-----------------------------------------------|--|
| 00  | Begin Checkpoint                              |  |
| 05  | End Checkpoint                                |  |
| 10  | <i>Update,</i> T1, P5, prevLSN=NULL           |  |
| 20  | <i>Update</i> , T2, P3, prevLSN=NULL          |  |
| 30  | <i>Abort</i> , T1, prevLSN=10                 |  |
| 40  | <b>CLR</b> : Undo T1 LSN 10, undoNextLSN=NULL |  |
| 45  | <i>End</i> , T1, prevLSN=30                   |  |
| 50  | <i>Update,</i> T3, P1, prevLSN=NULL           |  |
| 60  | <i>Update</i> , T2, P5, prevLSN=20            |  |
|     | CRASH, RESTART                                |  |
| 70  | <i>CLR</i> : Undo T2 LSN 60, undoNextLSN=20   |  |
|     |                                               |  |
|     |                                               |  |
|     |                                               |  |
|     |                                               |  |

## Example: Undo Phase

Master Record:

last checkpoint at LSN 00

RAM

### **Active Transaction Table**

T2, <del>running, 60</del> aborting, 70 T3, running, 50

| Dirty Page Table | ToUndo        |
|------------------|---------------|
| P5, 10           | 50            |
| P3, 20           | <del>60</del> |
| P1, 50           | 20            |

| LSN | LOG                                           |
|-----|-----------------------------------------------|
| 00  | Begin Checkpoint                              |
| 05  | End Checkpoint                                |
| 10  | <i>Update</i> , T1, P5, prevLSN=NULL          |
| 20  | <i>Update</i> , T2, P3, prevLSN=NULL          |
| 30  | Abort, T1, prevLSN=10                         |
| 40  | CLR: Undo T1 LSN 10, undoNextLSN=NULL         |
| 45  | <i>End</i> , T1, prevLSN=30                   |
| 50  | <i>Update</i> , T3, P1, prevLSN=NULL          |
| 60  | <i>Update</i> , T2, P5, prevLSN=20            |
|     | CRASH, RESTART                                |
| 70  | <i>CLR</i> : Undo T2 LSN 60, undoNextLSN=20   |
| 80  | <i>CLR</i> : Undo T3 LSN 50, undoNextLSN=NULL |
|     |                                               |
|     |                                               |
|     |                                               |

## Example: Undo Phase

Master Record:

last checkpoint at LSN 00

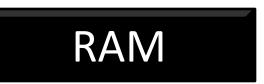

### **Active Transaction Table**

T2, aborting, 70 T3, <del>running, 50</del> aborting, 80

| Dirty Page Table | ToUndo        |  |  |
|------------------|---------------|--|--|
| P5, 10           | <del>50</del> |  |  |
| P3, 20           | 20            |  |  |
| P1, 50           |               |  |  |

| LSN | LOG                                           |
|-----|-----------------------------------------------|
| 00  | Begin Checkpoint                              |
| 05  | End Checkpoint                                |
| 10  | <i>Update</i> , T1, P5, prevLSN=NULL          |
| 20  | <i>Update</i> , T2, P3, prevLSN=NULL          |
| 30  | <i>Abort</i> , T1, prevLSN=10                 |
| 40  | CLR: Undo T1 LSN 10, undoNextLSN=NULL         |
| 45  | <i>End</i> , T1, prevLSN=30                   |
| 50  | <i>Update</i> , T3, P1, prevLSN=NULL          |
| 60  | <i>Update</i> , T2, P5, prevLSN=20            |
|     | CRASH, RESTART                                |
| 70  | <i>CLR</i> : Undo T2 LSN 60, undoNextLSN=20   |
| 80  | <b>CLR</b> : Undo T3 LSN 50, undoNextLSN=NULL |
| 85  | <b>End</b> , T3, prevLSN=80                   |
|     |                                               |
|     |                                               |

## Example: Undo Phase

Master Record:

last checkpoint at LSN 00

RAM

### **Active Transaction Table**

T2, aborting, 70 <del>T3, aborting, 80</del>

| Dirty Page Table |  |
|------------------|--|
| P5, 10           |  |
| P3, 20           |  |
| P1, 50           |  |

ToUndo 20

| LSN | LOG                                           |
|-----|-----------------------------------------------|
| 00  | Begin Checkpoint                              |
| 05  | End Checkpoint                                |
| 10  | <i>Update</i> , T1, P5, prevLSN=NULL          |
| 20  | <i>Update</i> , T2, P3, prevLSN=NULL          |
| 30  | <i>Abort,</i> T1, prevLSN=10                  |
| 40  | CLR: Undo T1 LSN 10, undoNextLSN=NULL         |
| 45  | <i>End</i> , T1, prevLSN=30                   |
| 50  | <i>Update</i> , T3, P1, prevLSN=NULL          |
| 60  | <i>Update</i> , T2, P5, prevLSN=20            |
|     | CRASH, RESTART                                |
| 70  | <i>CLR</i> : Undo T2 LSN 60, undoNextLSN=20   |
| 80  | <i>CLR</i> : Undo T3 LSN 50, undoNextLSN=NULL |
| 85  | <b>End</b> , T3, prevLSN=80                   |
|     | CRASH                                         |
|     |                                               |

## Example: Second Crash

Master Record:

last checkpoint at LSN 00

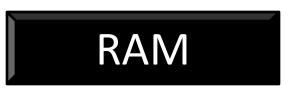

### Active Transaction Table

Dirty Page Table

ToUndo

We lost all metadata!

We perform analysis and we reach exactly at the same point.

### LOG Begin Checkpoint End Checkpoint *Update*, T1, P5, prevLSN=NULL *Update*, T2, P3, prevLSN=NULL Abort, T1, prevLSN=10 **CLR**: Undo T1 LSN 10, undoNextLSN=NULL *End*, T1, prevLSN=30 *Update*, T3, P1, prevLSN=NULL

60 *Update*, T2, P5, prevLSN=20

### CRASH, RESTART

LSN

00

05

10

20

30

40

45

50

- 70 *CLR*: Undo T2 LSN 60, undoNextLSN=20
- 80 *CLR*: Undo T3 LSN 50, undoNextLSN=NULL

### 85 *End*, T3, prevLSN=80

CRASH, RESTART

# Example: Analysis & Redo

Master Record:

last checkpoint at LSN 00

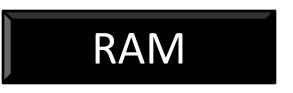

### Active Transaction Table T2, aborting, 70

| Dirty Page Table |  |
|------------------|--|
| P5, 10           |  |
| P3, 20           |  |
| P1, 50           |  |

ToUndo 20

### LSN LOG

00 Begin Checkpoint

#### 05 End Checkpoint

- 10 *Update*, T1, P5, prevLSN=NULL
- 20 *Update*, T2, P3, prevLSN=NULL
- 30 *Abort*, T1, prevLSN=10
- 40 *CLR*: Undo T1 LSN 10, undoNextLSN=NULL
- 45 *End*, T1, prevLSN=30
- 50 *Update*, T3, P1, prevLSN=NULL
- 60 *Update*, T2, P5, prevLSN=20

#### CRASH, RESTART

- 70 *CLR*: Undo T2 LSN 60, undoNextLSN=20
- 80 *CLR*: Undo T3 LSN 50, undoNextLSN=NULL

### 85 *End*, T3, prevLSN=80

#### CRASH, RESTART

90 *CLR*: Undo T2 LSN 20, undoNextLSN=NULL

# Example: Undo Phase (2<sup>nd</sup>)

Master Record:

last checkpoint at LSN 00

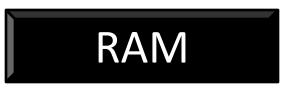

### Active Transaction Table T2, aborting, 70 90

| Dirty Page Table |  |
|------------------|--|
| P5, 10           |  |
| P3, 20           |  |
| P1, 50           |  |

ToUndo

### LSN LOG

00 Begin Checkpoint

### 05 End Checkpoint

- 10 *Update*, T1, P5, prevLSN=NULL
- 20 *Update*, T2, P3, prevLSN=NULL
- 30 *Abort*, T1, prevLSN=10
- 40 *CLR*: Undo T1 LSN 10, undoNextLSN=NULL
- 45 *End*, T1, prevLSN=30
- 50 *Update*, T3, P1, prevLSN=NULL
- 60 *Update*, T2, P5, prevLSN=20

#### CRASH, RESTART

- 70 *CLR*: Undo T2 LSN 60, undoNextLSN=20
- 80 **CLR**: Undo T3 LSN 50, undoNextLSN=NULL

### 85 *End*, T3, prevLSN=80

#### CRASH, RESTART

- 90 CLR: Undo T2 LSN 20, undoNextLSN=NULL
- 95 *End*, T2, prevLSN=90

# Example: Undo Phase (2<sup>nd</sup>)

Master Record:

last checkpoint at LSN 00

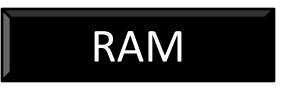

### Active Transaction Table

<del>T2, aborting, 90</del>

| 0 |
|---|
|   |
|   |
|   |
|   |

### Recovery completed!

Normal execution can resume!

## Additional Crash Issues

What happens if system crashes during Analysis? During REDO?

How do you limit the amount of work in REDO?

- Flush asynchronously in the background.

How do you limit the amount of work in UNDO?

Avoid long-running transactions.

## Summary of Logging/Recovery

**Recovery Manager** guarantees Atomicity & Durability.

# Use WAL to allow STEAL/NO-FORCE without sacrificing correctness.

LSNs identify log records; linked into backwards chains per transaction (via prevLSN).

pageLSN allows comparison of data page and log records.

## Summary, continued

Checkpointing: A quick way to limit the amount of log to scan on recovery.

### Recovery works in 3 phases:

Analysis: Forward from checkpoint.

Redo: Forward from oldest recLSN.

Undo: Backward from end to first LSN of oldest Xact alive at crash.

### Upon Undo, write CLRs.

Redo "repeats history": Simplifies the logic!